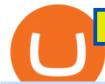

best us based crypto exchange where to trade binance coin is tradingview a broker binance to kucoin tran

 $https://i.pinimg.com/originals/37/1b/2c/371b2c345b97ff61e49db454775df110.jpg|||Luna\ Crypto\ Price\ Today-Crypto\ News|||1080\ x\ 1080$ 

Buy Bitcoin & Erypto Instantly - Buy, Sell & Emp; Store Bitcoin

https://www.kimothokamau.com/static/4e9ec508db1173469007b093474d850a/47311/balance-binance.jpg|||Binance Wallet Balance - Binance Releases A First Version ...|||1080 x 2160

Money market funds - TD Ameritrade

https://www.newsbtc.com/wp-content/uploads/2018/02/binance1.jpg|||Crypto Exchange Giant Binance Will be Down for 12 Hours|||2012 x 1272

Shiba+inu+coin+cryptocurrency+robinhood News

 $https://gblobscdn.gitbook.com/assets\%2F-LOUdhG0EdploAZkuooL\%2F-LRqMZVkI8osKcmLwIUS\%2F-LRqPLEdkJrJCWkBi04X\%2FBitfinexAPI1.jpg?alt=media\&token=54a5618d-5efb-4b11-a0b9-75269cd3a\\ 2ce||Bitfinex-Trade Platform||1920 x 1009$ 

https://miro.medium.com/max/3308/1\*pK3AbzHt5KUXmM48Iyt9xg.png|||EOSfinex: WebSockets for a decentralised, on-chain ...|||1654 x 1000

An API Key is a unique identifier that authenticates requests associated with your account. You may use an API Key to connect your account to the Bitfinex Mobile App and to use Bitfinex's authenticated API endpoints. How to create an API key 1. Firstly, go to your API Key page. 2. Then, choose the Create New Key tab. 3.

Check out live cryptocurrency rates on our cutting-edge financial platform. See the value of Binance Coin in USD and other popular fiat and cryptocurrencies.

Investment Tracking Software - Investment Software Solutions

 $https://bitcoinist.com/wp-content/uploads/2018/08/ss\_bear-e1533097993940.jpg|||Bitcoin Price Analysis: Bears Take the Bull by the Horns ...|||1920 x 1868$ 

Binance cryptocurrency exchange - We operate the worlds biggest bitcoin exchange and altcoin crypto exchange in the world by volume

The fees charged upon depositing collateral to Bitfinex Borrow and upon receiving a return of collateral from Bitfinex Borrow are an amount equal to the maker fees that would be applicable to you if the loan transaction were an order on the exchange (either to sell the collateral for the borrowed funds on loan creation, or to sell the borrowed funds for the collateral in order to receive.

 $https://help.shrimpy.io/hc/article\_attachments/4404922474139/mceclip0.png|||How~To:~Link~Bitfinex~API~Keys~Shrimpy|||1920~x~973$ 

https://coinlance.com/wp-content/uploads/2019/07/ROAMAP31.png|||Bitcoin Confidential Exchange FINEXBOX Lists SmartCash ...|||1500 x 943

Best Brokers with TradingView 2022 FxScouts

https://cdn.benzinga.com/files/imagecache/1024x768xUP/images/story/2012/money-1251565\_1280\_44.jpg||| Milestones For A Momentum ETF | Benzinga|||1024 x 768

https://coin-turk.com/wp-content/uploads/2021/08/kucoin.jpg|||Popüler~Borsa,~Bu~Altcoin'i~Listeleyeceini~Duyurdu~...|||1200~x~1400

CEO CONFIRMS: Robinhood SIGNED & Samp; Listed Shiba Today! Price.

TradingView is now integrated with many of the major brokers and the company is working on integrating more all the time. This means, according to TradingView, that you can trade directly on the platform through our supported, fully verified and user-reviewed brokers in just a few clicks.

 $https://cdn.benzinga.com/files/imagecache/1024x768xUP/images/story/2012/markettrader\_11.jpg|||iSharesBarclays~20~Year~Treasury~Bond~Fund~ETF~(ETF:TLT~...|||1024~x~768$ 

https://cdn-images-1.medium.com/max/1200/1\*XR6CXmYJ7Q9o-\_7PCwGSCg.png|||Bitfinex

Medium||1200 x 1200

Optimus Futures customers get access to the futures markets via TradingView for an integrated brokerage & markets via TradingView for an integrated brokerage & markets platform solution and stress-free trading experience. Optimus prides itself by providing the necessary guidance and technical support on TradingView, having published numerous guides and videos on all the features the platform has to offer.

https://cdn.publish0x.com/prod/fs/cachedimages/997082506-cfb6ac7546350bf8522bf36a63e22c4e89f01f2b0e d3bf901cf5d6a80032dea4.png|||Sending BNB BEP-20 to trustwallet from binance: BNB ERC-20 ...|||1662 x 942

Download XM MT4 for Windows, Mac, Android or iOS

Gutscheine Review 2021 - Get a 20% Fee Discount

How To Transfer Crypto From Binance To Kucoin Exchange

The XM MT5 offers all the pioneering features that the XM MT4 has to offer, with the addition of 1000 CFDS on stocks (shares), which makes it the ideal multi-asset platform. Trade forex and CFDs on stocks, gold, oil and equity indices from 1 platform with no rejections, no re-quotes and leverage up to 888:1.

 $https://techchannel.com/getattachment/d4b8ab7a-90c7-4728-abf6-5482b79a66c8/fin.jpg||| Can \ I \ Use \ Bitcoin \ To \ Make \ International \ Money \ Transfers \ ... ||| 1920 \ x \ 1080$ 

This API lets brokers build a bridge to connect their backend systems to the TradingView interface, so that broker partners then can be supported on the TradingView Web Platform. The integration is very straightforward. The broker builds a REST Web API on its own servers based on our specification so that it can be connected to TradingView. TradingView provides a sandbox and required technical assistance to get your TradingView Web Platform integration started.

https://support.bitfinex.com/hc/article\_attachments/900007648366/11617509331\_.pic.jpg|||API Key Setup & Bitfinex Help Center|||1080 x 2176

The video demonstrates how you can transfer coin from Binance to Kucoin, using USDT for the illustration. A preferred TRC20 Network is considered over ERC20 as a result of a cheaper network fee. source.

 $https://support.bitfinex.com/hc/article\_attachments/900002085906/Screenshot\_2020-06-25\_at\_12.48.06.png||| Create a Bitfinex API key Bitfinex Help Center|||1600 x 891$ 

https://www.bitfinex.com/assets/app-home-9b5392ee9896293671363194710c8242d63c19dff347c78b93e8b7a f0f71b774.png|||Bitfinex - Bitcoin, Litecoin and Ethereum Exchange and ...|||1528 x 814

How to connect a broker to TradingView. Once you have your brokerage account credentials you can go ahead and connect to TradingView. To connect a broker to tradingview do the following: Step 1: Open a TradingView Pro account. To trade live in TradingView you will need a TradingView Pro account. The TradingView free accounts are great for starting out.

 $https://support.bitfinex.com/hc/article\_attachments/900000972826/RUS-API.jpg||| \quad API \quad Bitfinex \\ Bitfinex|||1600 \ x \ 1506$ 

 $https://s3.tradingview.com/v/vfdOFb2m\_big.png|||Bitcoin: Roadmap \ to \ the \ next \ Halving. \ Reward \ phases \ and \\ ...|||1306 \ x \ 775$ 

money market mutual funds, TD Ameritrade will contact you during the month of June 2016 to inform you that your sweep selection needs to be changed, and to let you know about your alternatives. If you hold a money market mutual fund outside of the sweep product, TD Ameritrade will contact you if the fund makes a change that impacts

PrimeXBT Official Site - PrimeXBT #1 Trading Platform

The process of transferring coins from Binance to Kucoin is pretty straightforward. Lets take a step-by-step look at how to transfer ETH from Binance to KuCoin. 1. Get your Ethereum deposit address on KuCoin On KuCoin, go to your Main Account and click on Deposit next to the selected coin, in this case Ethereum (ETH).

https://3.bp.blogspot.com/-m9AhJMg728k/VJcU06ZMeFI/AAAAAAAAAQQ/Lc5Li5ls7V8/s1600/HUKUM %2BINDIVIDUAL%2BSPOT%2BFOREX-page-001.jpg|||Forex Xm Pdf|||1131 x 1600

Videos for Where+to+trade+binance+coin

Shiba inu coin price hits a new record as Robinhood petition.

Videos for Binance+to+kucoin+transfer

Quotex Broker - Quotex-broker.com - Online Trading Platform

API Archives - Bitfinex blog

Best Crypto Exchanges in USA [UPDATED 2022] - Marketplace.

The largest and most advanced cryptocurrency exchange. Important! Please check that you are visiting https://www.bitfinex.com

 $https://s3.tradingview.com/4/46CVDHEJ\_big.png|||Wyckoff Distribution for BITFINEX:BTCUSD by Prestoned ...|||1613 x 887$ 

XM MT5 XM MetaTrader 5 MT5 for PC MT5 Download

 $https://blog.bitfinex.com/wp-content/uploads/2018/09/eosfinex.png|||eosfinex - Bitfinex blog|||3555 \times 2097 \\ https://blog.bitfinex.com/wp-content/uploads/2020/10/Market-Data-Blog-Post.png|||Execute your Trading Strategy with the Honey Framework and ...|||1920 \times 1080$ 

Binance coin exchange binance debit card, binance coin.

https://cdn.benzinga.com/files/imagecache/1024x768xUP/images/story/2012/104206c6bd092c2baa997bb1d07 4eeee48a21f12a0eda4e56dpimgpsh\_fullsize\_distr\_0.jpg|||Berkshire Hathaway Inc. (NYSE:BRK-B) - EXCLUSIVE: Warren ...|||1024 x 768

MetaTrader 4 XM - Free download and software reviews - CNET.

Binance US Trade Volume, Trade Pairs, and Info CoinGecko

What brokers can I trade through on TradingView? We currently support the following brokers: Bitstamp. You can also use our own Paper Trading simulator: trades are emulated on our servers and no broker account is needed for this. Note: If you cant find any of the listed brokers among those displayed in the Trading Panel for your country.

Transferring from binance to Kucoin: kucoin

Money Market Mutual Funds - TD Ameritrade

 $https://www.coinigy.com/assets/img/charts/5c6b74c3960e6.png|||Bitfinex\ Chart\ -\ Published\ on\ Coinigy.com/on\ February\ 19th\ ...|||2345\ x\ 869$ 

 $https://s3.tradingview.com/y/yrmJJmyI\_big.png|||Trend\ Lines\ Indicator\ by\ nickbarcomb\ TradingView|||2874\ x\ 1306$ 

XM MT4 6.00 can be downloaded from our software library for free. Multiterminal.exe, terminal.exe and terminal64.exe are the most common filenames for this program's installer. The program lies within Business Tools, more precisely Investment-Tools. The current setup file available for download occupies 423 KB on disk.

 $https://cdn.coinranking.com/nft/0xd07dc4262BCDbf85190C01c996b4C06a461d2430/41043.gif?size=autox860 \\ 0 \text{ ||| Kaws - Rarible - Price \$ 0.6428 | Coinranking||| 1529 x 860}$ 

InvestNext - Instantly Fund Commitments - investnext.com

 $https://support.node 40.com/hc/article\_attachments/360053446673/Screen\_Shot\_2019-12-09\_at\_1.51.18\_PM.$ 

png|||Creating a Bitfinex API Key Node40|||2550 x 841

Best Crypto Exchanges Of January 2022 Forbes Advisor

 $https://static.helpjuice.com/helpjuice\_production/uploads/upload/image/10503/direct/1639549077709-Logo\_C ube\_Concept 2A-05.png|||On which exchanges is TLOS listed? - Telos|||6459 x 5001 ||Concept 2A-05.png|||On which exchanges is TLOS listed? - Telos|||6459 x 5001 ||Concept 2A-05.png|||On which exchanges is TLOS listed? - Telos|||6459 x 5001 ||Concept 2A-05.png|||On which exchanges is TLOS listed? - Telos|||6459 x 5001 ||Concept 2A-05.png|||On which exchanges is TLOS listed? - Telos|||6459 x 5001 ||Concept 2A-05.png|||On which exchanges is TLOS listed? - Telos|||6459 x 5001 ||Concept 2A-05.png|||On which exchanges is TLOS listed? - Telos|||6459 x 5001 ||Concept 2A-05.png|||On which exchanges is TLOS listed? - Telos|||6459 x 5001 ||Concept 2A-05.png|||On which exchanges is TLOS listed? - Telos|||000 ||000 ||000 ||000 ||000 ||000 ||000 ||000 ||000 ||000 ||000 ||000 ||000 ||000 ||000 ||000 ||000 ||000 ||000 ||000 ||000 ||000 ||000 ||000 ||000 ||000 ||000 ||000 ||000 ||000 ||000 ||000 ||000 ||000 ||000 ||000 ||000 ||000 ||000 ||000 ||000 ||000 ||000 ||000 ||000 ||000 ||000 ||000 ||000 ||000 ||000 ||000 ||000 ||000 ||000 ||000 ||000 ||000 ||000 ||000 ||000 ||000 ||000 ||000 ||000 ||000 ||000 ||000 ||000 ||000 ||000 ||000 ||000 ||000 ||000 ||000 ||000 ||000 ||000 ||000 ||000 ||000 ||000 ||000 ||000 ||000 ||000 ||000 ||000 ||000 ||000 ||000 ||000 ||000 ||000 ||000 ||000 ||000 ||000 ||000 ||000 ||000 ||000 ||000 ||000 ||000 ||000 ||000 ||000 ||000 ||000 ||000 ||000 ||000 ||000 ||000 ||000 ||000 ||000 ||000 ||000 ||000 ||000 ||000 ||000 ||000 ||000 ||000 ||000 ||000 ||000 ||000 ||000 ||000 ||000 ||000 ||000 ||000 ||000 ||000 ||000 ||000 ||000 ||000 ||000 ||000 ||000 ||000 ||000 ||000 ||000 ||000 ||000 ||000 ||000 ||000 ||000 ||000 ||000 ||000 ||000 ||000 ||000 ||000 ||000 ||000 ||000 ||000 ||000 ||000 ||000 ||000 ||000 ||000 ||000 ||000 ||000 ||000 ||000 ||000 ||000 ||000 ||000 ||000 ||000 ||000 ||000 ||000 ||000 ||000 ||000 ||000 ||000 ||000 ||000 ||000 ||000 ||000 ||000 ||000 ||000 ||000 ||000 ||000 ||000 ||000 ||00$ 

Coinbase is headquartered in San Francisco, California and is considered as the best US crypto .

https://support.bitfinex.com/hc/article\_attachments/900008895903/apikeyRU2.jpg||| API Bitfinex|||1169 x 1225

The most active trading pair on Binance (Futures) exchange is BTC/USDT. Binance (Futures) is established in year 2019. More information about Binance (Futures) exchange can be found at https://www.binance.com/en/futures/ref/coingecko.

API Access - Bitfinex

How to Transfer Ethereum (ETH) from Binance to KuCoin .

Download and Install XM MT4 (MetaTrader4) on PC and Mobile .

https://blog.bitfinex.com/wp-content/uploads/2020/04/Pulse\_APIGuide\_Blog-scaled.png|||Manage your Bitfinex Pulses through API - Bitfinex blog|||2560 x 1440

How to Transfer from Binance to KuCoin (2021) CoinMarketBag

Shiba inu coin, a meme cryptocurrency, hits all-time high The coin has also won a handful of celebrity backers, from former boy band stars to pro athletes. Earlier this year, Ethereum co-founder.

CFO: Robinhood Will Wait on Adding Shiba Inu PYMNTS.com

https://i.redd.it/2pcefph3pfv51.png|||Can't cancel order through the API?: bitfinex|||1920 x 1080

Could Shiba Inu Finally Get Listed on Robinhood?

How to Transfer Crypto from Binance to Kucoin 2022 | Binance.

MetaTrader 4, commonly nicknamed MT4, is a widely used electronic trading platform for retail foreign exchange, developed by the Russian software company MetaQuotes Software Corp, which is currently licensing the MT4 software to almost 500 brokers and banks worldwide.

Metatrader 4 MT4 MT4 Forex Platform MT4 Download - XM

Shiba inu coin price hits a new record as Robinhood petition.

 $https://www.trackntrade.com/forex/trial/images/livefxsinglemonitorandbox.png|||Forex\ Trading\ Free\ Software\ Download\ |\ Forex\ Fury\ Ea\ Download\ ||1458\ x\ 1040\ ||$ 

Currently, the default money market fund offered by TD Ameritrade is one managed by TD Asset Management USA Funds. It pays between 0.01% and 0.05%, depending on the balance tier. TD Ameritrade Cash Sweep Insurance TD Ameritrades default sweep option is insured up to \$250,000.

 $https://miro.medium.com/max/1280/0*d3TfSlANMMynBeSR.jpg|||DeFi \ based \ Crypto \ Loans, \ Explained \ ! \ | \ by \ Blockchain \ ... ||| 1280 \ x \ 800$ 

Trade with Interactive Brokers - Rated #1 Broker by Barron's

Tradervue Alternative - AI Feedback From Your Trades

Download XM MetaTrader 4 The Most Popular Trading Platform for Forex and CFD. Try MT4 today with a Free XM DEMO account!

Buy, Sell & Store Bitcoin - Buy Bitcoin & Store Instantly

https://cdn.coinranking.com/nft/0xb932a70A57673d89f4acfFBE830E8ed7f75Fb9e0/5972.jpeg?size=autox129 0|||Rooster - SuperRare - Price \$ 76.31 | Coinranking|||1290 x 1290

How to create and revoke a Bitfinex API Key Bitfinex Help.

 $https://s3.tradingview.com/x/XHgoSUEC\_big.png|||Currency\ Strength\ in\ Tradingview\ for\ FX:EURUSD\ by ...|||1424\ x\ 825$ 

https://steemitimages.com/0x0/http://i.imgur.com/SgXv5DF.jpg|||Crack api trading bot for all major cryptocurrency ...|||2788 x 1477

11 Best Crypto Exchanges USA [Updated Reviews] hedgewithcrypto

https://www.forexbrokerslab.com/wp-content/uploads/2020/02/xm-trading-review.png|||XM~Forex~Review~|~Check~Out~XM~No~Deposit~Bonus~and~...|||1920~x~1080

The Bitfinex API offers a full array of functions to interact with our platform allowing users to create a fully customisable experience in their interaction with our platform. Our API is designed around speed. Our goal is to provide our traders with the fastest access to the market.

Best US Crypto Exchange - Top 9 Professional Options (2022)

The Best Crypto Exchanges for US Traders (2021.

Money Market Mutual Funds - TD Ameritrade

Best for Low Fees: Kraken Cryptocurrency Exchange Kraken is a US based cryptocurrency spot exchange that also offers margin trading and futures contracts. Their low fees, excellent security measures and additional features, like staking and forex trading have made it one of the most popular exchanges in the world over the last 10 years.

What is the Bitfinex API Bitfinex Help Center

Shiba Inu Slips After Jumping on Robinhood Listing.

TD Ameritrade - About Money market funds Money market funds (Retail) 1 You could lose money by investing in a money market fund. Although the fund seeks to preserve the value of your investment at \$1 per share, it cannot guarantee it will do so.

This tutorial is about how to transfer from Binance to KuCoin. So if you want to learn how to send crypto from Binance to KuCoin, this video is the video you are looking for! I hope this tutorial in which I showed you how to transfer/send crypto from Binance to KuCoin was helpful. Alternative titles for this video could be: how to .

https://support.bitfinex.com/hc/article\_attachments/360024731193/Screenshot\_20190127-185335\_2.png|||API Key Setup & Bitfinex Help Center|||1080 x 1851

To confirm an OTC trade, you must have the required amount of coins that you are selling in your account. For example, if you want to buy 10 BTC with USDT and the price per BTC is 10,000 USDT, then you must have at least 100,000 USDT in your account to confirm the trade.

 $https://storage.googleapis.com/coinlend/bitfinexSetup\_03.png|||Coinlend - Bitfinex Setup|||1500 x 1756 \\ https://support.node40.com/hc/article_attachments/360053447393/Screen\_Shot\_2019-12-09_at_12.43.21_PM \\ .png|||Creating a Bitfinex API Key Node40|||2543 x 1189$ 

Start for as little as \$1\* and learn about cryptocurrency trading with Binance Academy for beginners. Venture into crypto confidently with peace of mind With low fees, over 500 cryptocurrencies, and availability in more than 180 countries, Binance is the best place to trade altcoins. \*Binance account required. KYC needed.

https://lh5.googleusercontent.com/\_25cQePGHlGUoinR3VJahkVG83Bue1dgQFoiwubo0b1Kq9rh\_2UmapL4L2SXQR\_lA2PO65HhDZd5civMIwpa9m6aM5LjsNywuPX9l3okOil36phw\_aEpi0vHP8\_yVC0eFxw11g71|||Create a Bitfinex API key Bitfinex Help Center|||1439 x 819

https://content.fortune.com/wp-content/uploads/2021/10/doge\_56.jpg?resize=1200|||Robinhood investors fall out of love with Dogecoin, as it drops from 32% of revenue to just 8% ...||2880 x 1920

Bitfinex API Progress and Community Collaboration. 21 January, 2016. in API. WebSocket API Update. 21 March, 2014. in API. API Updates. About Bitfinex. Bitfinex is a .

https://support.bitfinex.com/hc/article\_attachments/115002801105/Screen\_Shot\_2017-03-31\_at\_14.46.21.png | || API Key Setup & Bitfinex Help Center || 1916 x 1010

Binance Convert Crypto Converter Binance.com

https://image.cnbcfm.com/api/v1/image/106446233-1584375960329gettyimages-93543204.jpeg|||Are Money Market Mutual Funds Fdic Insured|||5121 x 3414

**Bitfinex** 

https://oldfxstreetbackups.blob.core.windows.net/reports/005427d5-0a13-43cb-bcf5-6689054a62aa/20c2+(1)\_20160324083717.png|||Order Flow Indicator Mt4 Free Download - FX Signal|||1596 x 841

https://www.witszen.com/wp-content/uploads/2018/05/DQmXuT3vjtRfDBgH5SS2auiqaa8qWHhyog3wg19h VAP7wjg.png|||Switzerland Tops The Top 10 Most Blockchain-Friendly Countries|||1440 x 823

https://i.redd.it/vesxmlmq5ei21.png|||Managing A Broken Wing Butterfly Option Strategy Can I ...|||2013 x 1101

 $https://blog.bitfinex.com/wp-content/uploads/2020/02/LN\_2-1-scaled.png|||LN\_2-1 - Bitfinex \ blog|||2560 \ x \ 1081$ 

https://i.pinimg.com/originals/5a/6e/0d/5a6e0dee1699c5e2d878da37876f3483.jpg|||How To Buy Stocks On Metatrader 5|||1242 x 2157

Get Started with Forex Trading - Open a Forex Trading Account

 $https://s3.tradingview.com/h/hpZQKiI4\_big.png|||BaseLine Y Graficos Chart No-Standard para COINBASE:BTCUSD ...|||1814 x 822$ 

Build a Crypto Portfolio - The Safest Place to Buy Crypto

http://xm-rebate.com/wp-content/uploads/2013/12/tipe-akun-trading-xm.png|||Xm~Global~Mt4~Login~-~FX~Signal|||1141~x~1476~

Step-by-step guide. 1. Get your USDT deposit address on KuCoin. On KuCoin, go to your Main Account and click on Deposit next to the selected coin, in this case Tether . 2. Withdraw USDT from Binance to your KuCoin USDT deposit address. 3. Check your deposit on KuCoin.

XM MT4 (free version) download for PC

Shiba Inu (Pixabay) Shiba inu (SHIB) jumped 16% on Thursday, leading the gains among major cryptocurrencies, amid rumors of listing on Robinhood. Shiba inu prices reached as high as \$0.00003 during. What brokers can I trade through on TradingView?

binance.com - Buy/Sell Bitcoin, Ether and Altcoins

Bitfinex Our Fees

https://d.newsweek.com/en/full/1792784/shiba-inu.jpg|||Shiba Inu Coin Listed on Binance, Price Spikes As Expert Warns of Hype|||2500 x 1667

https://webitcoin.com.br/wp-content/uploads/2019/02/webitcoin-binance-coin-entra-para-a-lista-das-10-maior es-criptomoedas-fev-6.jpg|||Binance Coin entra para a lista das 10 maiores criptomoedas|||1920 x 768 https://assets.staticimg.com/cms/media/1loheccqNIJSMJ47oumCd2nuW1sWnHLKWcERoumpb.jpg|||How

To Use Kucoin In Us - Best Movie|||1400 x 800

How to transfer coin from Binance to Kucoin CoinMarketBag

KuCoin - How To Transfer Funds From Binance To Kucoin With .

 $https://c.mql5.com/mql4/forum/2015/04/mt4lfolders.jpg|||Forexcom\ Mt4\ Demo\ Account\ |\ Xfx\ Trading\ Login|||1280\ x\ 800$ 

The Best Cryptocurrency Exchanges USA - 2022 Reviews

 $https://bitcoinist.com/wp-content/uploads/2019/07/1-Aug-1.jpg|||Bitcoin\ And\ Ether\ Don't\ Need\ Regulation: UK\ Finance\ Watchdog|||1920\ x\ 1200$ 

CSMI - Cboe Index Data - Cboe Streaming Market Indices

You can learn more about these funds by visiting the TD Ameritrade Money Market Funds page . Remember that these funds are part of a much larger family of mutual funds offered at TD Ameritrade. Carefully consider the investment objectives, risks, charges, and expenses before investing.

CFO: Robinhood Will Wait on Regulators Before Adding Shiba Inu Crypto, Others. Robinhood Chief Financial Officer Jason Warnick said he was aware of the demand for more cryptocurrencies to be added. https://thumbor.forbes.com/thumbor/fit-in/1200x0/filters:format(ing)/https://2Fspecials-images.forbesim

https://thumbor.forbes.com/thumbor/fit-in/1200x0/filters:format(jpg)/https:%2F%2Fspecials-images.forbesimg.com%2Fimageserve%2F1207933074%2F0x0.jpg|||Td Ameritrade : Is Td Ameritrade Coming To The Netherlands ...|||1200 x 801

Shiba inu coin price hits a new record as Robinhood petition gains popularity. New Delhi (CNN Business) Shiba inu coin soared to a new record on Wednesday, capping a surge of over 60,000,000% over.

https://miro.medium.com/max/16050/1\*Nfss1gjM4aO-41Cqd2MUGg.png|||New Endpoints Added to REST V2 API Documentation | by ...|||4000 x 2254

Brokerage Integration to a Powerful Financial . - Trading View

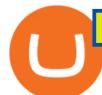

https://ucsdguardian.org/wp-content/uploads/2021/05/1x-1.jpeg|||A Doggy Doge World - UCSD Guardian|||2200 x 1467

https://coincodex.com/en/resources/images/admin/guides/leverage-binance-coi/binance.png:resizeboxcropjpg? 1580x888|||How To Trade Binance Coin With Leverage on Binance Futures ...|||1580 x 888

The Best Option For Options - Join BlackBoxStocks Now & Down & Save

 $https://zengo.com/wp-content/uploads/Hero-with-cat.png|||ZenGo - Bitcoin \& amp; Cryptocurrency Wallet|||6321 \times 2661$ 

Top Brokers Verified Reviews by Actual Clients TradingView

Binance Coin Price and Market Cap TradingView

https://s3.amazonaws.com/cdn.freshdesk.com/data/helpdesk/attachments/production/43197171046/original/Y TxlIvDB2S1VH4qBfHzAXQUb5IF3hK61Ng.gif?1613381256|||How to add a section to the watchlist? TradingView|||2048 x 1152

Vanguard Money Market Funds - Money Market Benefits

https://tickertapecdn.tdameritrade.com/assets/images/pages/md/dividend-reinvest-compound-interest-tt190213 rr.svg|||Td Ameritrade Drip Fees What Is Distribution Yield In ...|||1400 x 1201

I find the quickest and easiest way to get funds over to KuCoin is just purchase whatever amount I want to ultimately have on hand as XLM (Stellar Lumens) on Binance, its free to transfer and the transaction is almost instant. Youll deposit that into your Main a wallet in KuCoin, just search for XLM in the main section of your asset page.

Binance US is a centralized cryptocurrency exchange located in United States. There are 64 coins and 139 trading pairs on the exchange. Binance US volume in the last 24 hours is reported to be at 13,281.52. The most active trading pair on Binance US exchange is ETH/USD. Binance US is established in year 2019.

Shiba Inu Surges 16% After Rumors of Robinhood Listing

AddThis Utility Frame. Home / SHIBA INU - Shib Token / CEO CONFIRMS: Robinhood SIGNED & Signed Shiba Today! Price Skyrockets! ???? Shiba Inu Coin News ????. SHIBA INU - Shib Token. CEO CONFIRMS: Robinhood SIGNED & Signed Shiba Today! Price Skyrockets! ???? Shiba Inu Coin News ????. Kati's Insight 1 min ago. 42 0 2 minutes read.

Dec 8, 2021 8:49 AM EST Shiba Inu came down Wednesday after surging recently amid speculation that online trading platform Robinhood ( HOOD) - Get Robinhood Markets, Inc. Class A Report could add.

 $https://cryptolisty.com/wp-content/uploads/2021/04/image-9.png|||Bitfinex\ Review\ and\ Best\ Alternatives.\ -Crypto\ Listy|||1899\ x\ 926$ 

https://www.tradingview.com/i/lLgCdjag/|||Bill Williams Divergent Bars Indicator by polyclick ...|||1864 x 791

Download MetaTrader 4 XM for Windows to analyze and trade on financial markets.

In this video I will show you how to transfer crypto from binance to kucoin exchange. It's really easy and it will take you less than a minute to do so! Ge.

https://bitcoinist.com/wp-content/uploads/2017/12/gfp-lightning.jpg|||Lightning Network RC1 Release 'Completes Bitcoin Mainnet ...|||1920 x 1200

Introduction

With Binance Trading, you only ever need to send coins to your binance account. Your coins stay in your account until we are ready to settle, at which point we will swap coins in/out of your account. For more details on trading Crypto OTC with Binance Trading, please join our Telegram channel or email us at tradedesk1@binance.com

https://www.forexstrategieswork.com/wp-content/uploads/2016/08/Screen-Shot-2016-08-25-at-2.21.02-AM.png|||MetaTrader~4~Trading~Platform~for~Mac~and~Windows~with~XM~...|||1196~x~1076

Cboe Streaming Market Indices - Cboe Index Data (CSMI)

What's the cheapest and easiest way to move from Binance to .

Most Traded Cryptocurrencies Buy Altcoins . - binance.com

 $https://miro.medium.com/max/8000/1*cK5\_L2j\_6wxMaPy-b83qmQ.png|||Mobile App Change Log 3.17.1 \\ Advanced crypto charts ...|||4000 x 2250$ 

TradingView is not a broker but rather a charting platform showing you the world wide access to market data under the form of charts. I must say it is one of the best and most seamless charting platform I have ever seen. You can also make an account there and customize the chart to apply your method of analysis.

 $https://c.mql5.com/6/858/bitfinexSetup-2.png|||Lending\ bot\ bitfinex\ setup\ -\ Analytics\ \&\ Forecasts\ -\ 6\\ ...|||2716\ x\ 1260$ 

The Bitfinex APIs are designed to allow access to all of the features of the Bitfinex platform. API is short for Application Programming Interface. An API provides means for one application to interact with another according to a set of rules. You can use the Bitfinex API to create highly customised and advanced trading strategies on our platform.

https://dailycoin.com/wp-content/uploads/2021/01/dogecoin-mining-twitter.jpg|||Dogecoin Robinhood Meme: Dogecoin Stock Market Price - Doge Coin Skyrockets And Robinhood Stops ...|||1600 x 833

https://www.gannett-cdn.com/-mm-/91a323cfc9b93170b73ffe67a4e47b7a9c1607d6/c=0-172-4313-2598&r=x1683&c=3200x1680/local/-/media/2016/01/30/Manitowoc/B9320700251Z.1\_20160130220721\_000\_GHHD9TJQV.1-0.jpg|||Manitowoc real estate transfers: June 4, 2017 - Herald ...|||3200 x 1680

Beginner's Guide To Trading - Trade Options With Just \$270

The #1 Forex Robot Of 2021 - Meet The Odin Forex Robot

???? MicroPets is on Binance Watchlist. ???? MicroPets participated in the Binance MVBII Program. ???? MicroPets has partnered with Cubix for the game development. ???? MicroPets has the highest APY % amongst any other projects in BSC. ???? MicroPets is always trending in CMC, CoinGecko, Dextools, Lootex.

Ameritrade Cash Sweep Rates, Money Market Account Interest

 $https://s3.tradingview.com/i/IeCkl1Yq\_big.png|||Textbook pattern: Wyckoff Distribution for OANDA:WTICOUSD ...|||2153 x 1114$ 

 $https://support.bitfinex.com/hc/article\_attachments/900000947166/merge\_pg.jpg|||Create\ a\ Bitfinex\ API\ key\ Bitfinex\ Help\ Center|||1423\ x\ 1164$ 

Best+us+based+crypto+exchange News

Money Market Mutual Fund Reform FAQ - TD Ameritrade

 $https://gblobscdn.gitbook.com/assets\%2F-LOUdhG0EdploAZkuooL\%2F-LPm_jFVq9eVcwjbEREm\%2F-LPm_JPdRX9TFIxeOgpl\%2Fcrypto-exchange-bitfinex-demo-1.png?alt=media\&token=35e43b43-a148-4946-b162-afeb96208f1c|||Leveraged Trading - Trade Platform|||1238 x 849$ 

Binance coin (bnb) is a cryptocurrency that can be used to trade and pay fees on the binance cryptocurrency exchange. Fees and trade cryptocurrencies on binance, the largest crypto exchange. Instant buy/sell fee (4. 5% fee for deposits with us debit card).

The Bitfinex APIs are designed to allow access to all of the features of the Bitfinex platform. The end goal is to allow people to potentially recreate the entire platform on their own. If you would like to suggest changes to the documentation, please see the github at https://github.com/bitfinexcom/api\_docs

Robinhood's CEO has said several times in the past that the popular mobile trading app has no plans to add Shiba Inu (SHIB) to its roster of cryptocurrencies. A Change.org petition to persuade.

https://blockpublisher.com/wp-content/uploads/2019/05/Canadas-Bitcoin-and-Crypto-Regulations-are-Crippling-Exchanges.png|||Maple Exchange Crypto How Much Is 1 Bitcoin To Buy Hasan ...||1698 x 1044

https://coinlend.info/images/bitfinexSetup2.png|||Coinlend - Bitfinex Setup|||2416 x 1320

 $https://www.personalfinancefreedom.com/wp-content/uploads/2020/04/Screen-Shot-2020-04-23-at-1.04.33-PM.png\\ |||Td Djia Index Fund - top-gallery-arab\\ |||1324 x 768$ 

The most popular cryptocurrency exchange for US novices whore only now joining the crypto train is Coinbase. You wont find a more user-friendly platform that offers basic to advanced features, fiat to crypto purchases, introductory guides, and additional educational material to help you get started.

Binance.US, a domestic exchange run by global crypto powerhouse Binance, provides much of its parent companys pros, including industry-low fees and a broad range of cryptocurrencies available.

Binance is a centralized cryptocurrency exchange located in Cayman Islands. There are 358 coins .

 $https://blog.bitfinex.com/wp-content/uploads/2021/04/language\_16x9.png||| language\_16x9 - Bitfinex blog||| 1920 x 1080 - Bitfinex blog|| 1920 x 1080 - Bitfinex blog|| 1920 x 1080 - Bitfinex blog|| 1920 x 1080 - Bitfinex blog|| 1920 x 1080 - Bitfinex blog|| 1920 x 1080 - Bitfinex blog|| 1920 x 1080 - Bitfinex blog|| 1920 x 1080 - Bitfinex blog|| 1920 x 1080 - Bitfinex blog|| 1920 x 1080 - Bitfinex blog|| 1920 x 1080 - Bitfinex blog|| 1920 x 1080 - Bitfinex blog|| 1920 x 1080 - Bitfinex blog|| 1920 x 1080 - Bitfinex blog|| 1920 x 1080 - Bitfinex blog|| 1920 x 1080 - Bitfinex blog|| 1920 x 1080 - Bitfinex blog|| 1920 x 1080 - Bitfinex blog|| 1920 x 1080 - Bitfinex blog|| 1920 x 1080 - Bitfinex blog|| 1920 x 1080 - Bitfinex blog|| 1920 x 1080 - Bitfinex blog|| 1920 x 1080 - Bitfinex blog|| 1920 x 1080 - Bitfinex blog|| 1920 x 1080 - Bitfinex blog|| 1920 x 1080 - Bitfinex blog|| 1920 x 1080 - Bitfinex blog|| 1920 x 1080 - Bitfinex blog|| 1920 x 1080 - Bitfinex blog|| 1920 x 1080 - Bitfinex blog|| 1920 x 1080 - Bitfinex blog|| 1920 x 1080 - Bitfinex blog|| 1920 x 1080 - Bitfinex blog|| 1920 x 1080 - Bitfinex blog|| 1920 x 1080 - Bitfinex blog|| 1920 x 1080 - Bitfinex blog|| 1920 x 1080 - Bitfinex blog|| 1920 x 1080 - Bitfinex blog|| 1920 x 1080 - Bitfinex blog|| 1920 x 1080 - Bitfinex blog|| 1920 x 1080 - Bitfinex blog|| 1920 x 1080 - Bitfinex blog|| 1920 x 1080 - Bitfinex blog|| 1920 x 1080 - Bitfinex blog|| 1920 x 1080 - Bitfinex blog|| 1920 x 1080 - Bitfinex blog|| 1920 x 1080 - Bitfinex blog|| 1920 x 1080 - Bitfinex blog|| 1920 x 1080 - Bitfinex blog|| 1920 x 1080 - Bitfinex blog|| 1920 x 1080 - Bitfinex blog|| 1920 x 1080 - Bitfinex blog|| 1920 x 1080 - Bitfinex blog|| 1920 x 1080 - Bitfinex blog|| 1920 x 1080 - Bitfinex blog|| 1920 x 1080 - Bitfinex blog|| 1920 x 1080 - Bitfinex blog|| 1920 x 1080 - Bitfinex blog|| 1920 x 1080 - Bitfinex blog|| 1920 x 1080 - Bitfinex blog|| 1920 x 1080 - Bitfinex blog|| 1920 x 1080 - Bitfinex blog|| 1920 x 1080 - Bitfinex blog|| 1920 x 1080 - Bitfinex blog|| 1920 x 1080 - Bit$ 

Join our Discord pump server Supreme Pump Signal: https://discord.gg/MMBgMJNWcK Join our Discord pump server Supreme Pump Signal: https://discord.gg/MMBgMJNW.

https://www.smallcapasia.com/wp-content/uploads/2019/10/crypto.com-card-benefits.jpg|||Crypto.com

Review - Delivering the Best Crypto Experience ... || 1788 x 798

http://blog.bitfinex.com/wp-content/uploads/2017/06/Nexus-6P-Screenshot-5.jpg|||Bitfinex Mobile App 2.5.8 Brings XRP to iOS and Chart ...|||1440 x 2560

Is TradingView a broker? - Quora

The Bitfinex APIs are designed to allow access to all of the features of the Bitfinex platform. The end goal is to allow people to potentially recreate the entire platform on their own. If you would like to suggest changes to the documentation, please see the github at https://github.com/bitfinexcom/api\_docs

App Development Platform - Reduce App Dev Time by 75%

Binance Trade Volume, Trade Pairs, and Info CoinGecko

 $https://www.nsquareit.com/blog/wp-content/uploads/2018/12/image.png|||Binance\ Wallet\ issue\ And\ Binance\ Services - NSquareIT|||1942\ x\ 1012$ 

Best US Crypto Exchange. 1. Coinbase - A Leading Cryptocurrency Exchange Platform. Ranks #1 out of 9 Crypto Exchanges. 2. Coinmama - Top-Rated Crypto Exchange Platform. 3. Gemini - Asset Insurance, Good Trading Fees. 4. Binance - A Top-Tier Crypto Exchange with a Story. 5. Kraken - High Number of .

https://www.menit.co.id/wp-content/uploads/2021/10/Shiba-Inu-Coin.jpg|||How To Get Shiba Inu Coin Free succeed-foundation.org|||1254 x 836

Bitcoin OTC Crypto OTC Altcoin Trading Binance Trading

Public Endpoints - Bitfinex

 $https://www.satyendra.com.np/images/onlinejob/xm-cover.jpg|||Xm\ Forex\ Platform\ Download\ |\ Forex\ Zigzag\ System|||1173\ x\ 771$ 

Download XM MT4 Terminals. 3. MetaTrader 4 Mobile Smartphone Edition. MetaTrader 4 Mobile Smartphone Edition is the mobile terminal for smartphones under MS Windows Mobile. By using it, you can get access to financial markets and trade worldwide.

What Are Money Market Funds? Are They Right for Your.

TD Ameritrade - Trading With TD Ameritrade

 $https://kavarcapital.com/wp-content/uploads/personal-cfo.png|||About \mid Kavar Capital \ Partners|||1244 \ x \ 1120 \ How to \ Transfer \ Tether \ (USDT) \ from \ Binance to \ KuCoin? \ CoinCodex$ 

https://images.ctfassets.net/t58o7x216tsn/5iI3HG2VYubcZtSSwGKJoO/3a052317aaceecb43fad5b55c219fe0e/bitfinex.png?w=1600&h=1076&q=50|||Bitfinex Taxes | Bitfinex Tax Forms | TokenTax|||1600 x 1076

How to connect a broker to TradingView - TradaMaker

The Best Crypto Exchanges for US Traders (2021) 1. Coinbase. Coinbase is the most popular and successful cryptocurrency exchange based in the United States, and offers. 2. Binance.US. Binance is a dedicated US-only version of Binance, one of the most popular and widely-used cryptocurrency. 3. .

 $https://bittmint.com/wp-content/uploads/2020/04/Best-Crypto-Trading-Bots.png|||3 \quad Of \quad The \quad Best \quad Crypto \\ Trading \ Bots \ In \ 2020 \ (Bots \ To \ Boost \ ...|||2048 \ x \ 1125$ 

https://d.newsweek.com/en/full/1720108/dogecoin-cryptocurrency.jpg|||Dogecoin Memes Go Into Overdrive

as Investors Try to Push Cryptocurrency Price to \$1||2500 x 1667

https://anewsusa.com/wp-content/uploads/2021/10/Shiba.jpg|||shiba inu|||1200 x 800

KuCoin now supports BNB (native Binance) and it is super cheap to transfer assets from Binance to KuCoin now. In Binance convert to BNB. On the KuCoin side look up deposit in BNB. Copy the address and the memo.. Then on the Binance side look up withdraw BNB, and paste in the address AND the memo from KuCoin. Then just follow the directions.

Money market funds, like mutual funds, are neither FDIC-insured nor guaranteed by the U.S. government or government agency and are not deposits or obligations of, or guaranteed by, any bank. Although certain money market funds seek to preserve their value of your investment at \$1 per share, it is possible to lose money by investing in such a fund.

 $https://www.cryptonewsz.com/wp-content/uploads/2019/09/Different-Types-of-Trading-How-to-Profit-From-Scalping-1.png\\|||Different-Types-of-Trading-How-to-Profit-From-Scalping-1.png\\|||1920 \times 1080$ 

https://miro.medium.com/max/5120/1\*Q-QO69Bw0O7rjRpKicm4-A.png|||Security on Bitfinex. The first thing you should look to ... |||2560 x 1410

For a prospectus with this and other information, call 800-669-3900. Read the prospectus carefully before investing. [1] You could lose money by investing in a money market fund. Although the fund seeks to preserve the value of your investment at \$1 per share, it cannot guarantee it will do so. The fund may impose a fee upon the sale of your.

Binance (Futures) Trade Volume, Trade Pairs, and Info CoinGecko

 $https://www.thesportsbank.net/wp-content/uploads/2021/02/forex-trading.jpeg|||Best\ Forex\ Broker\ for\ Europe: How\ to\ Choose|||1440\ x\ 810$ 

(end of excerpt)